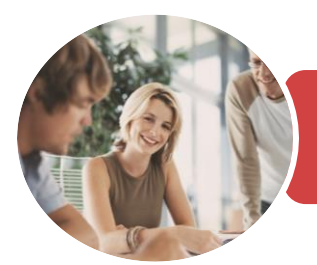

**INFOCUS COURSEWARE**

# BSBITU101 Operate A Personal Computer

Microsoft Windows 10

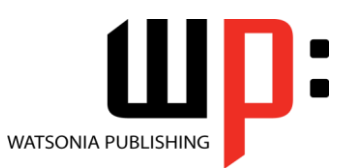

Product Code: INF1740

ISBN: 978-1-925526-43-1 978-1-925526-68-4

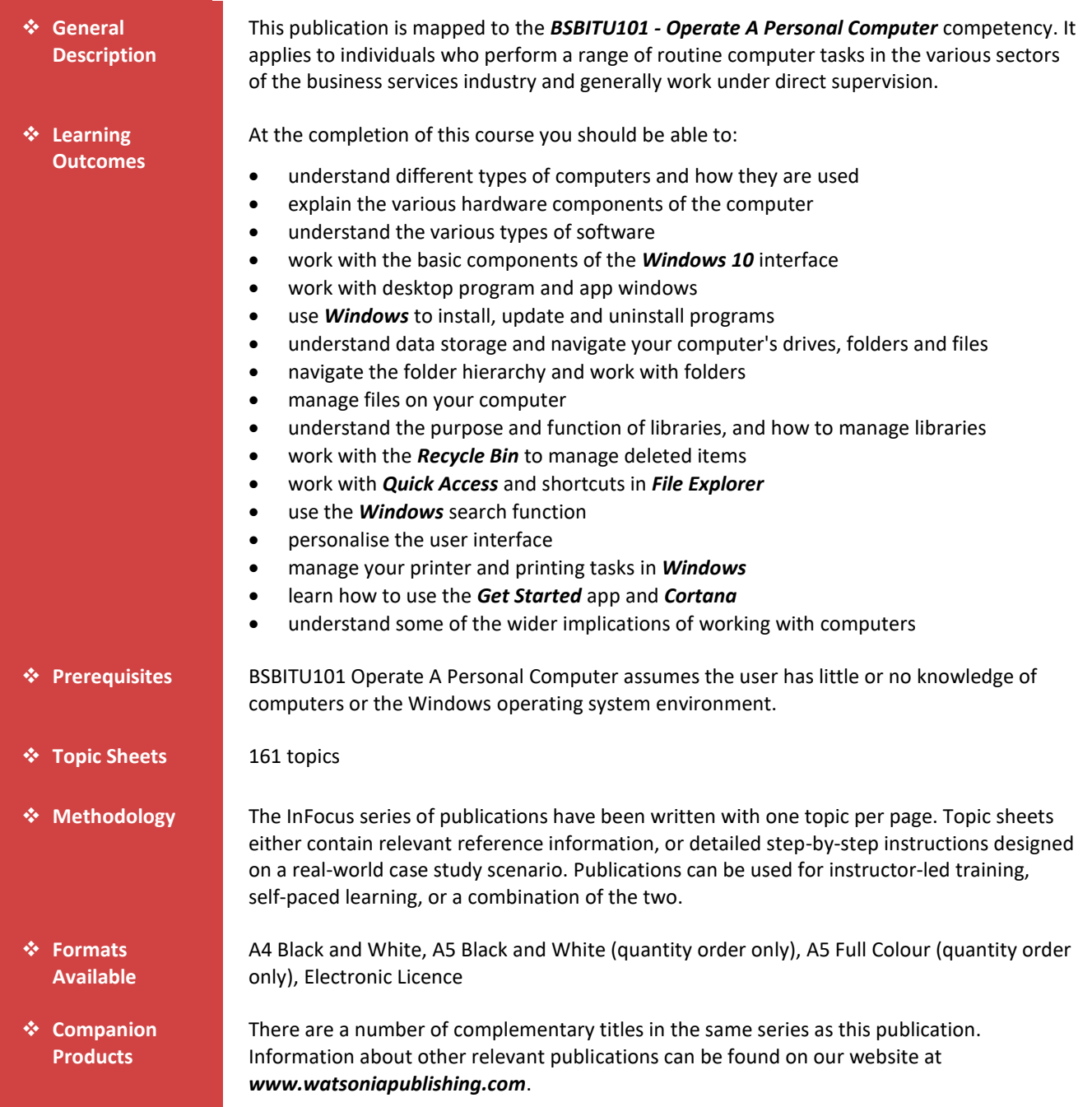

*This information sheet was produced on Tuesday, December 19, 2017 and was accurate at the time of printing. Watsonia Publishing reserves its right to alter the content of the above courseware without notice.*

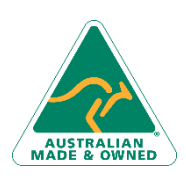

47 Greenaway Street Bulleen VIC 3105 Australia ABN 64 060 335 748

Phone: (+61) 3 9851 4000 Fax: (+61) 3 9851 4001 [info@watsoniapublishing.com](mailto:info@watsoniapublishing.com) [www.watsoniapublishing.com](http://www.watsoniapublishing.com/)

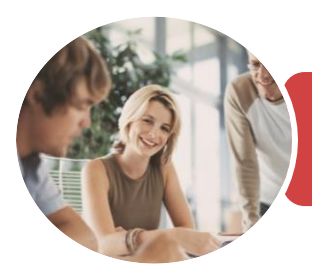

BSBITU101 Operate A Personal Computer

Microsoft Windows 10

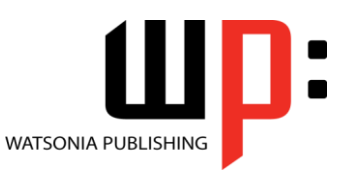

**INFOCUS COURSEWARE**

#### Product Code: INF1740

#### ISBN: 978-1-925526-43-1 978-1-925526-68-4

### **Contents**

#### **Computers**

Information Technology and Computers Types of Computers Types of Personal Computers How Computers Are Used Computer Performance

#### **Computer Hardware**

The Main Parts of a Personal Computer The Central Processing Unit Computer Speed Computer RAM Computer ROM External Hardware Components Computer Peripherals Keyboards Input Devices Output Devices Storage Devices Device Connections Internal Hardware Devices

#### **Software**

Types of Software Software Versions Operating System Software Application Software Graphical User Interface Systems Development

#### **Starting With Windows 10**

Turning on the Computer Signing in to Windows The Desktop The Start Menu The Taskbar The Search the Web and Windows Bar Using Windows Search Windows Store Apps Putting Your Computer to Sleep Shutting Down Your Computer

#### **Working With Desktop Windows**

Starting Desktop Programs and Apps The File Explorer Window

Working With the File Explorer Ribbon Using the File Explorer Ribbon Using the File Tab Minimising and Maximising a **Window** Resizing a Window Using a Mouse Moving a Window on the Desktop Switching Between Open Programs Snapping Windows Shaking Down Windows Scrolling in a Window Closing Apps and Programs Other Ways to Open Desktop Programs

### **Working With Programs**

Viewing Installed Programs Dealing With Non Responding Programs Installing a Program What Happens During Installation Uninstalling a Program Keeping Programs Updated

#### **Data Storage on Your Computer**

Understanding Data Storage in Windows Understanding File Explorer Opening File Explorer Viewing Storage Devices Using File Explorer Viewing Network Connections Understanding USB Flash Drives

#### **Working With Folders**

Understanding Folder Hierarchy Navigating the Folder Hierarchy Understanding Personal Folders Accessing Your Personal Folders Creating a New Folder Copying a Folder Moving a Folder Renaming a Folder Deleting a Folder Viewing the Hierarchy Path Changing Folder Views

#### **Working With Files**

Understanding Files

47 Greenaway Street Bulleen VIC 3105 Australia ABN 64 060 335 748

Phone: (+61) 3 9851 4000 Fax: (+61) 3 9851 4001 [info@watsoniapublishing.com](mailto:info@watsoniapublishing.com) [www.watsoniapublishing.com](http://www.watsoniapublishing.com/) Creating a Simple File Exploring Files in Windows Copying a File Renaming a File Selecting Files Copying Multiple Files Replacing Files Moving Files Copying Files to a USB Flash Drive Setting Files as Read Only Deleting Files Deleting Folders With Files Common File Types

#### **Working With Libraries**

Understanding Libraries Displaying Libraries Exploring Your Libraries Creating Folders in a Library Creating a Library Adding Folders to a Library Changing Library Views Deleting Folders From a Library Deleting a Library

#### **The Recycle Bin**

Understanding the Recycle Bin Creating Some Sample Files Sending Files to the Recycle Bin Restoring Files From the Recycle Bin Emptying the Recycle Bin

#### **Quick Access Locations**

Understanding Quick Access Locations Adding a Location to Quick Access Removing a Location From Favourites

#### **Searching and Sorting Files**

Understanding File Searches in **Windows** Creating a Searchable File Searching Using File Explorer Searching File Contents Using File Explorer Indexing a Folder Unindexing a Folder Tagging Files for Easier Searches Sorting Files in a Folder

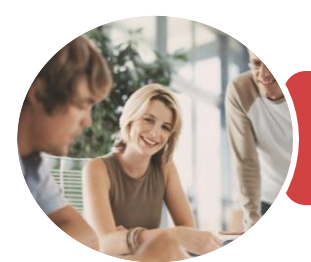

**INFOCUS COURSEWARE**

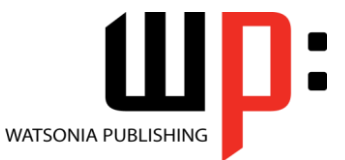

Microsoft Windows 10

Product Code: INF1740

ISBN: 978-1-925526-43-1 978-1-925526-68-4

Modifying View Settings

#### **Personalising the User Interface**

Customising the Start Menu Moving Tiles on the Start Menu Changing Tile Size Working With Tile Groups Turning Live Tiles on and Off Removing Tiles From the Start Menu Pinning Apps to the Taskbar Creating Desktop Shortcut Icons Changing the Lock Screen Changing the Desktop Background Changing Your Account Picture

#### **Printing**

Understanding Printing in Windows Viewing Available Printers Installing a USB Printer Setting the Default Printer Pausing a Printer Printing Files From File Explorer Managing the Print Queue Sharing Your Printer With Others Connecting to a Network Printer Printing From Windows Apps

### **Help and Support**

The Get Started App Setting Up Cortana Using Cortana Customising Cortana

#### **Healthy Computing**

Work Health and Safety Performing a Computer Risk Assessment Setting Up an Ergonomic Workstation A Good Working Environment Breaks and Exercises Specifications and Standards Influenza in the Workplace Social Problems of Computer Addiction

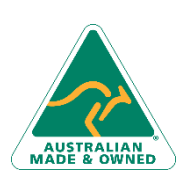

47 Greenaway Street Bulleen VIC 3105 Australia ABN 64 060 335 748

Phone: (+61) 3 9851 4000 Fax: (+61) 3 9851 4001 [info@watsoniapublishing.com](mailto:info@watsoniapublishing.com) [www.watsoniapublishing.com](http://www.watsoniapublishing.com/)

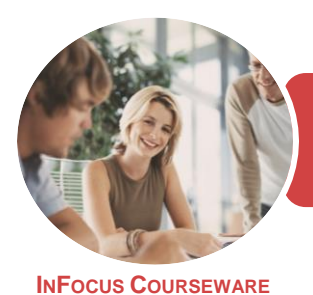

Microsoft Windows 10

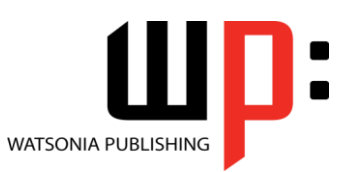

Product Code: INF1740

ISBN: 978-1-925526-43-1 978-1-925526-68-4

### **Unit Mapping**

This unit describes the skills and knowledge required to start up and use a range of basic functions on a personal computer or business computer terminal.

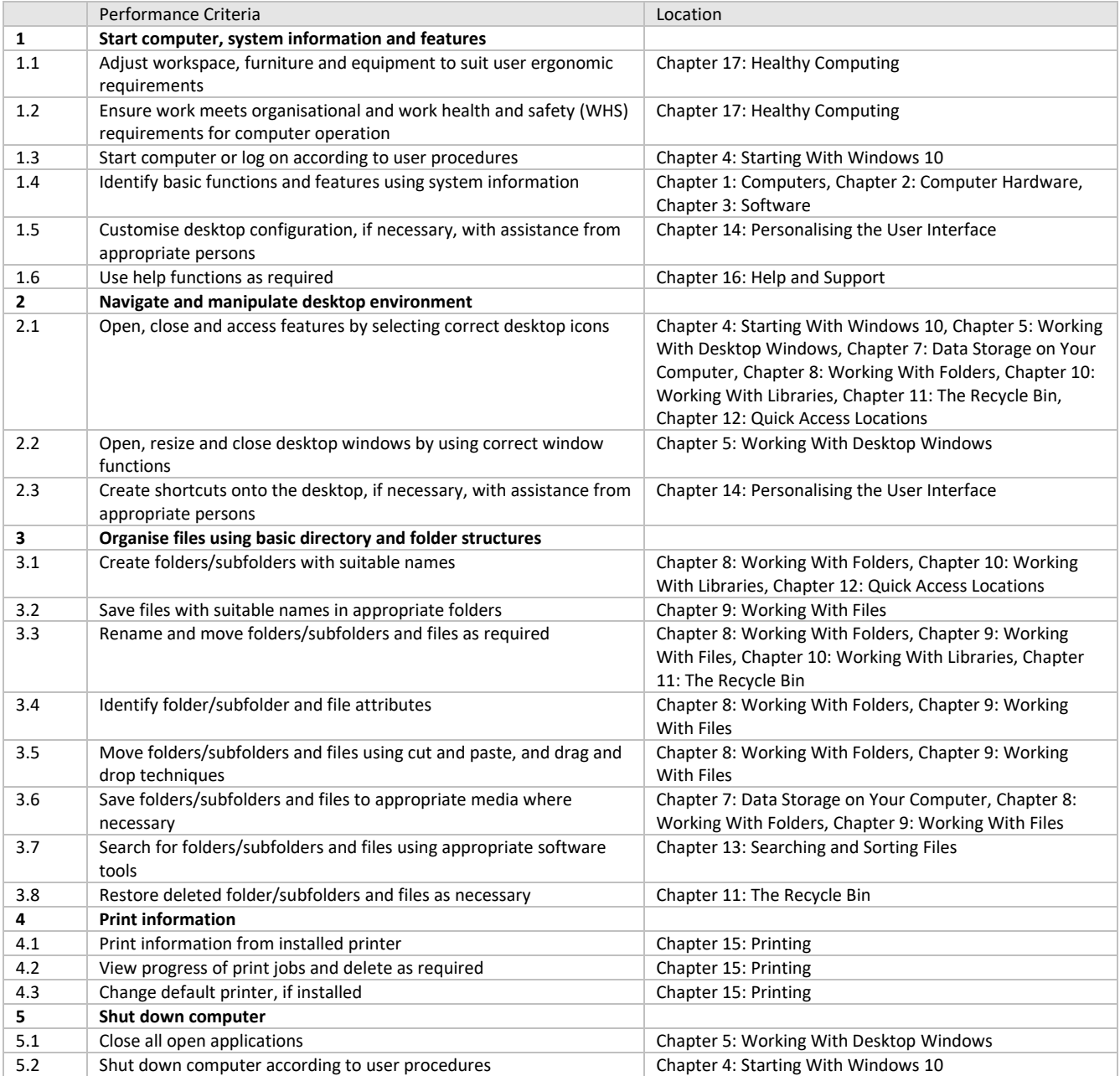

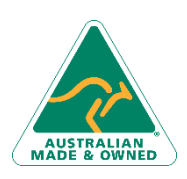

47 Greenaway Street Bulleen VIC 3105 Australia ABN 64 060 335 748

Phone: (+61) 3 9851 4000 Fax: (+61) 3 9851 4001 [info@watsoniapublishing.com](mailto:info@watsoniapublishing.com) [www.watsoniapublishing.com](http://www.watsoniapublishing.com/)